## DING\_LUNG\_CANCER\_MUTATED\_RECURRENTLY

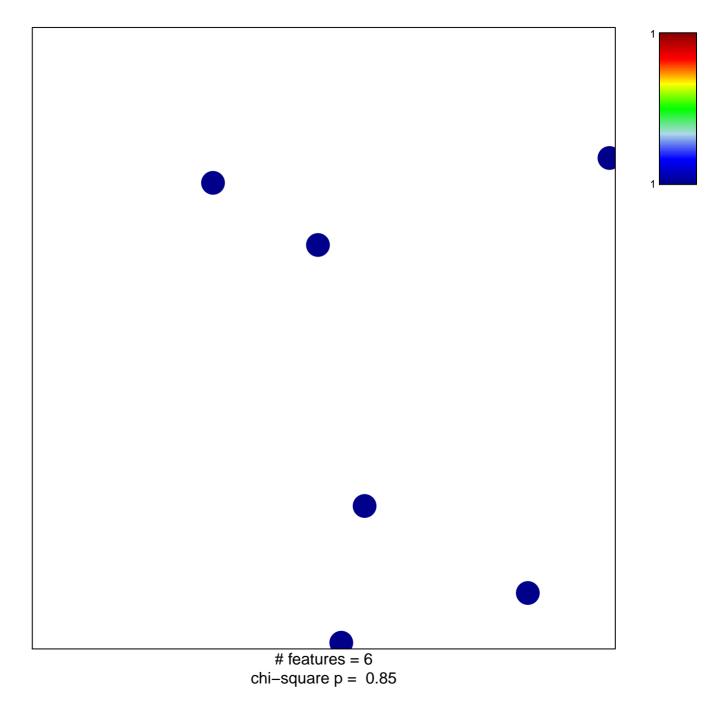

## DING\_LUNG\_CANCER\_MUTATED\_RECURRENTLY

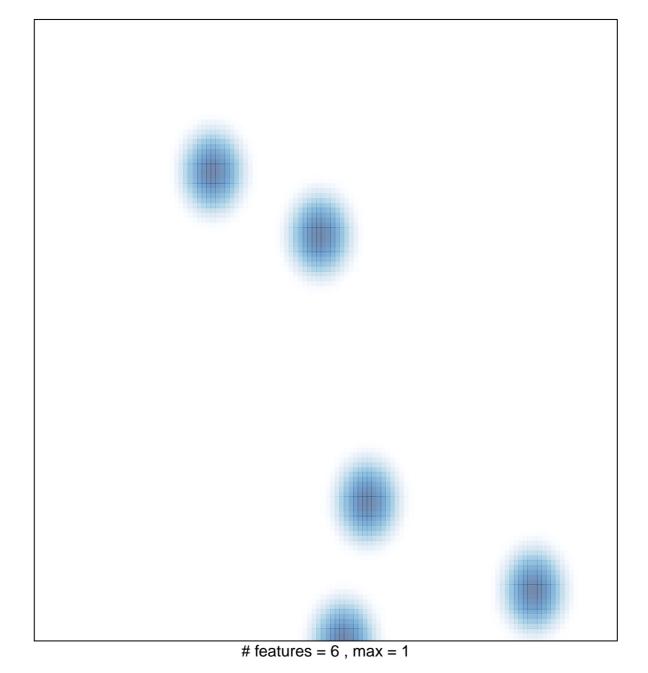